# Министерство науки и высшего образования Российской Федерации Федеральное государственное автономное образовательное учреждение высшего образования «Уральский федеральный университет имени первого Президента России Б.Н. Ельцина»

УТВЕРЖДАЮ Директор по образовательной деятельности

\_\_\_\_\_\_\_\_\_\_\_\_\_\_\_\_\_\_\_ С.Т. Князев

 $\langle \langle \underline{\hspace{15mm}} \rangle \rangle$ 

# **РАБОЧАЯ ПРОГРАММА МОДУЛЯ**

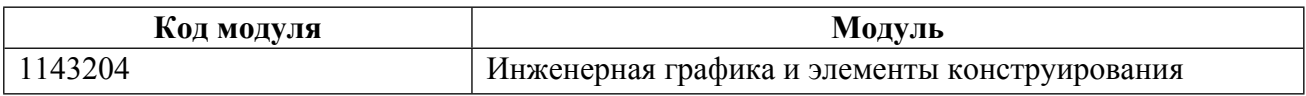

**Екатеринбург**

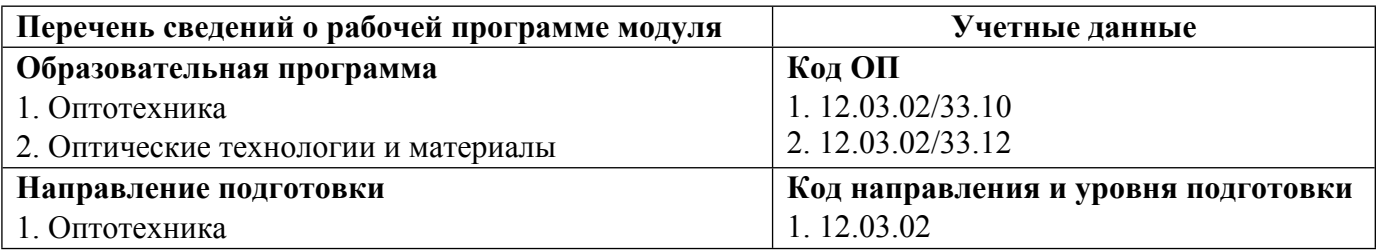

Программа модуля составлена авторами:

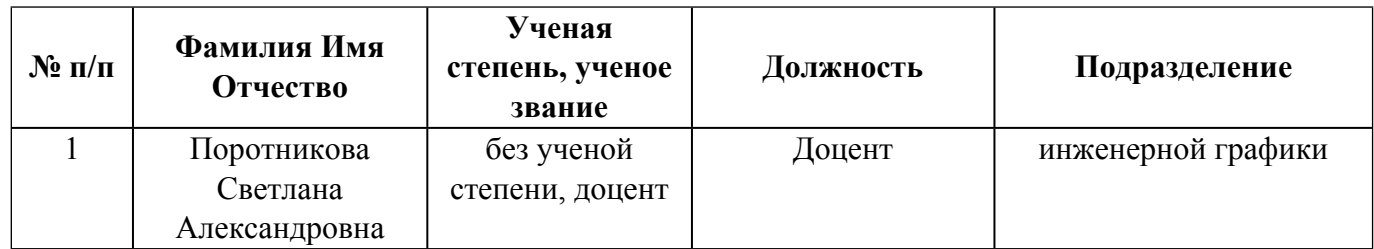

# **Согласовано:**

Управление образовательных программ Р.Х. Токарева

# **1. ОБЩАЯ ХАРАКТЕРИСТИКА МОДУЛЯ Инженерная графика и элементы конструирования**

#### **1.1. Аннотация содержания модуля**

Модуль нацелен на изучение правил выполнения и чтения чертежей графических моделей объектов технических изделий и чертежей самих изделий, лежащих в основе. Изучение содержания модуля основывается на теоретических положениях курса начертательной геометрии, нормативных документах и государственных стандартах ЕСКД. Разработанные контрольно-измерительные материалы в виде банка заданий по дисциплинам апробированы в рамках независимого тестового контроля в УрФУ. В ходе обучения студенты выполняют проект по заданной тематике и в завершении модуля защищают его.

# **1.2. Структура и объем модуля**

Таблица 1

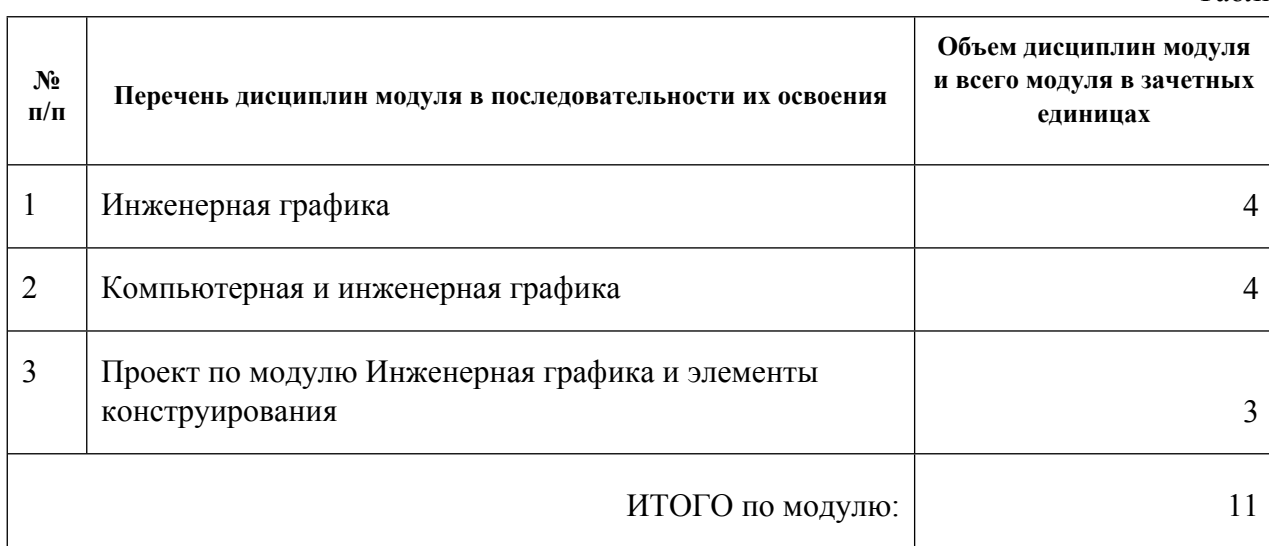

#### **1.3.Последовательность освоения модуля в образовательной программе**

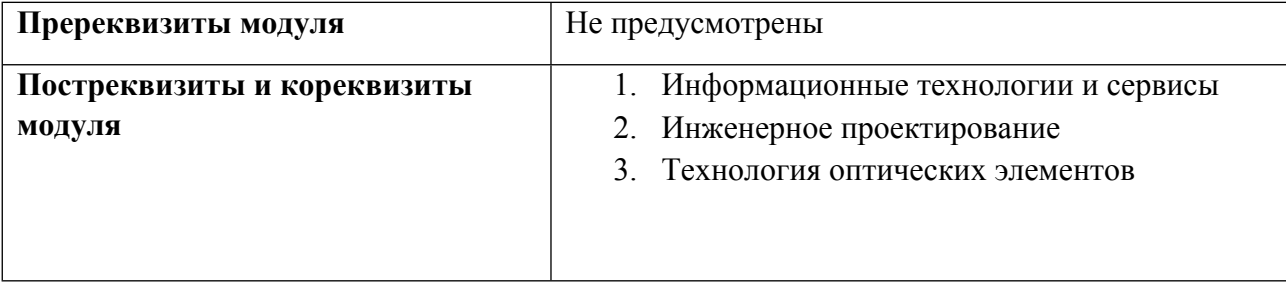

# **1.4. Распределение компетенций по дисциплинам модуля, планируемые результаты обучения (индикаторы) по модулю**

Таблица 2

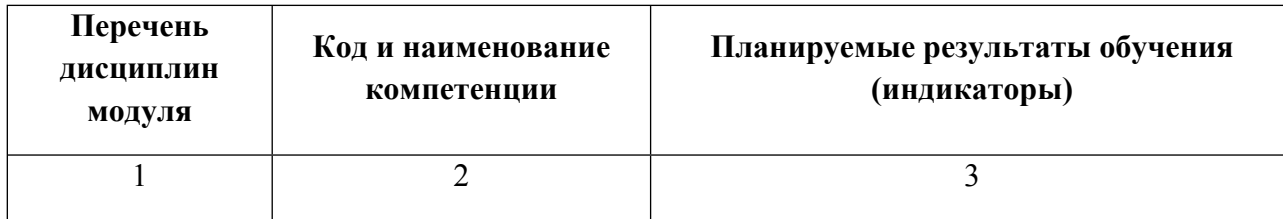

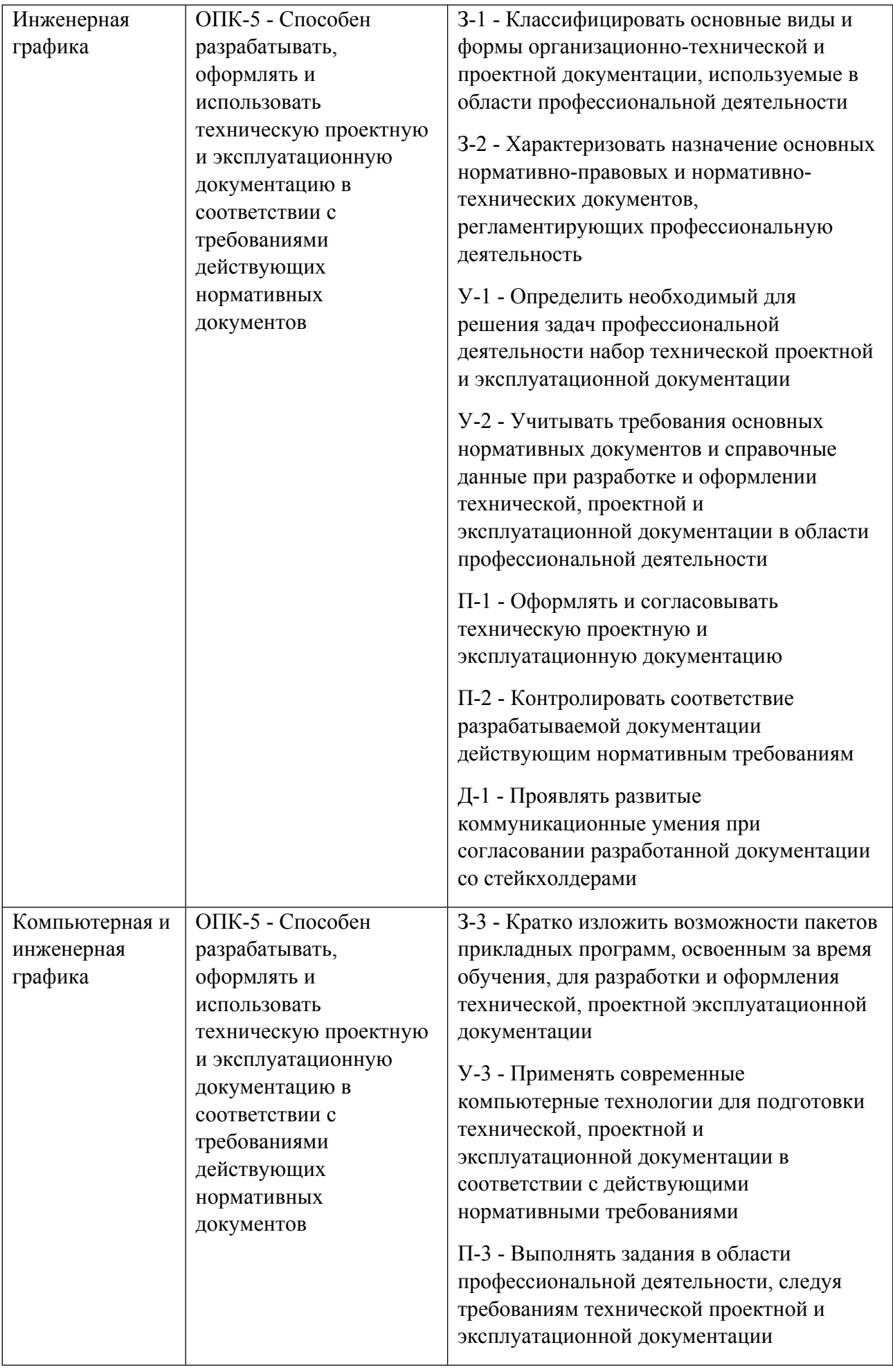

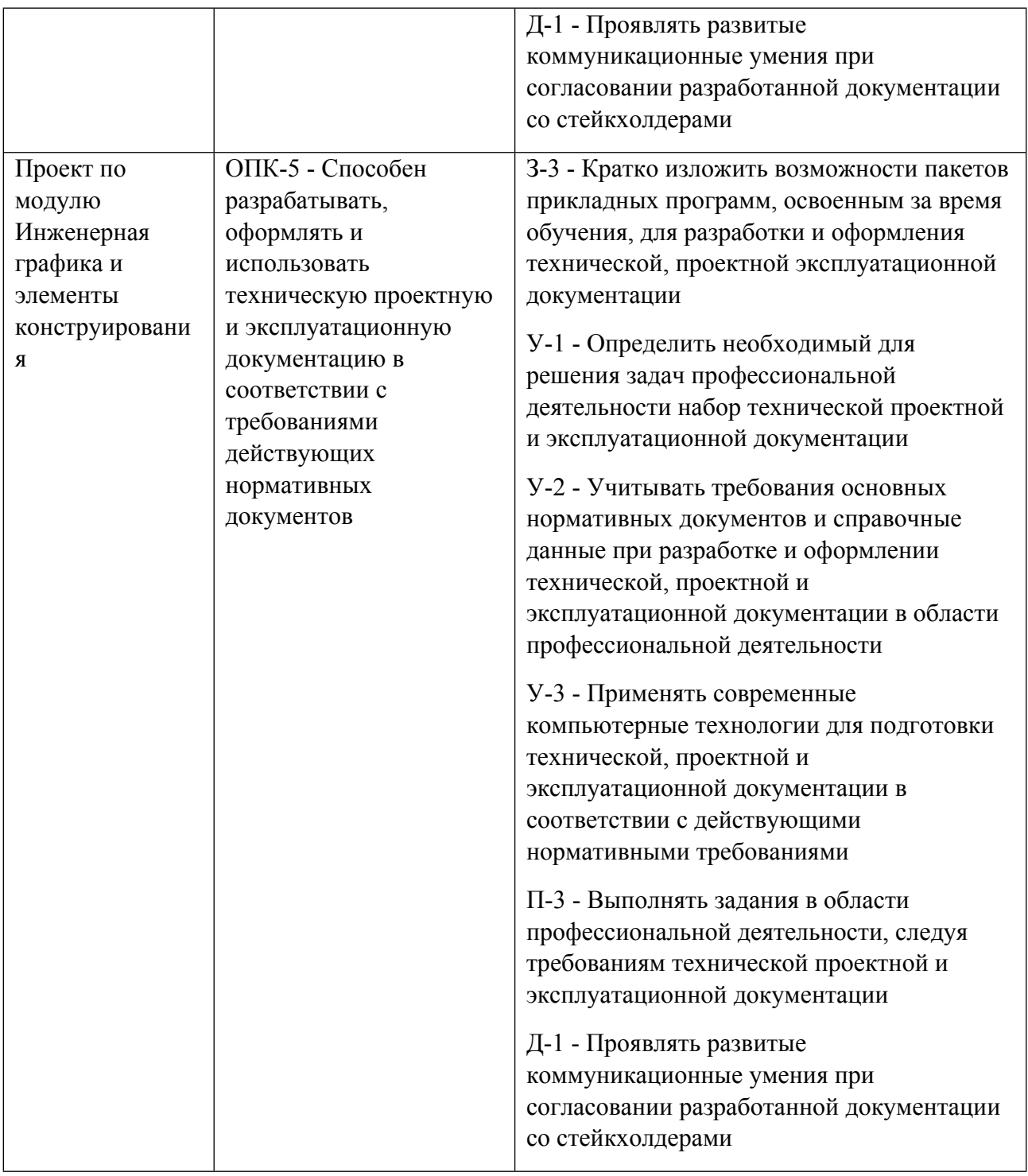

# **1.5. Форма обучения**

Обучение по дисциплинам модуля может осуществляться в очной формах.

# **РАБОЧАЯ ПРОГРАММА ДИСЦИПЛИНЫ Инженерная графика**

Рабочая программа дисциплины составлена авторами:

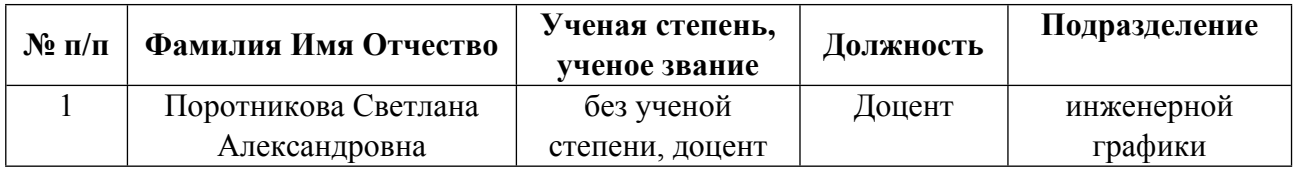

**Рекомендовано учебно-методическим советом института** Новых материалов и технологий

Протокол № \_20210531-01\_ от \_31.05.2021\_ г.

### **1. СОДЕРЖАНИЕ И ОСОБЕННОСТИ РЕАЛИЗАЦИИ ДИСЦИПЛИНЫ**

**Авторы:** 

- **Поротникова Светлана Александровна, Доцент, инженерной графики 1.1. Технологии реализации, используемые при изучении дисциплины модуля**
- Традиционная (репродуктивная) технология
- Разноуровневое (дифференцированное) обучение
	- o Базовый уровень

*\*Базовый I уровень – сохраняет логику самой науки и позволяет получить упрощенное, но верное и полное представление о предмете дисциплины, требует знание системы понятий, умение решать проблемные ситуации. Освоение данного уровня результатов обучения должно обеспечить формирование запланированных компетенций и позволит обучающемуся на минимальном уровне самостоятельности и ответственности выполнять задания;*

Продвинутый II уровень – углубляет и обогащает базовый уровень как по содержанию, так и по глубине проработки *материала дисциплины. Это происходит за счет включения дополнительной информации. Данный уровень требует умения решать проблемы в рамках курса и смежных курсов посредством самостоятельной постановки цели и выбора программы действий. Освоение данного уровня результатов обучения позволит обучающемуся повысить уровень самостоятельности и ответственности до творческого применения знаний и умений.*

# **1.2. Содержание дисциплины**

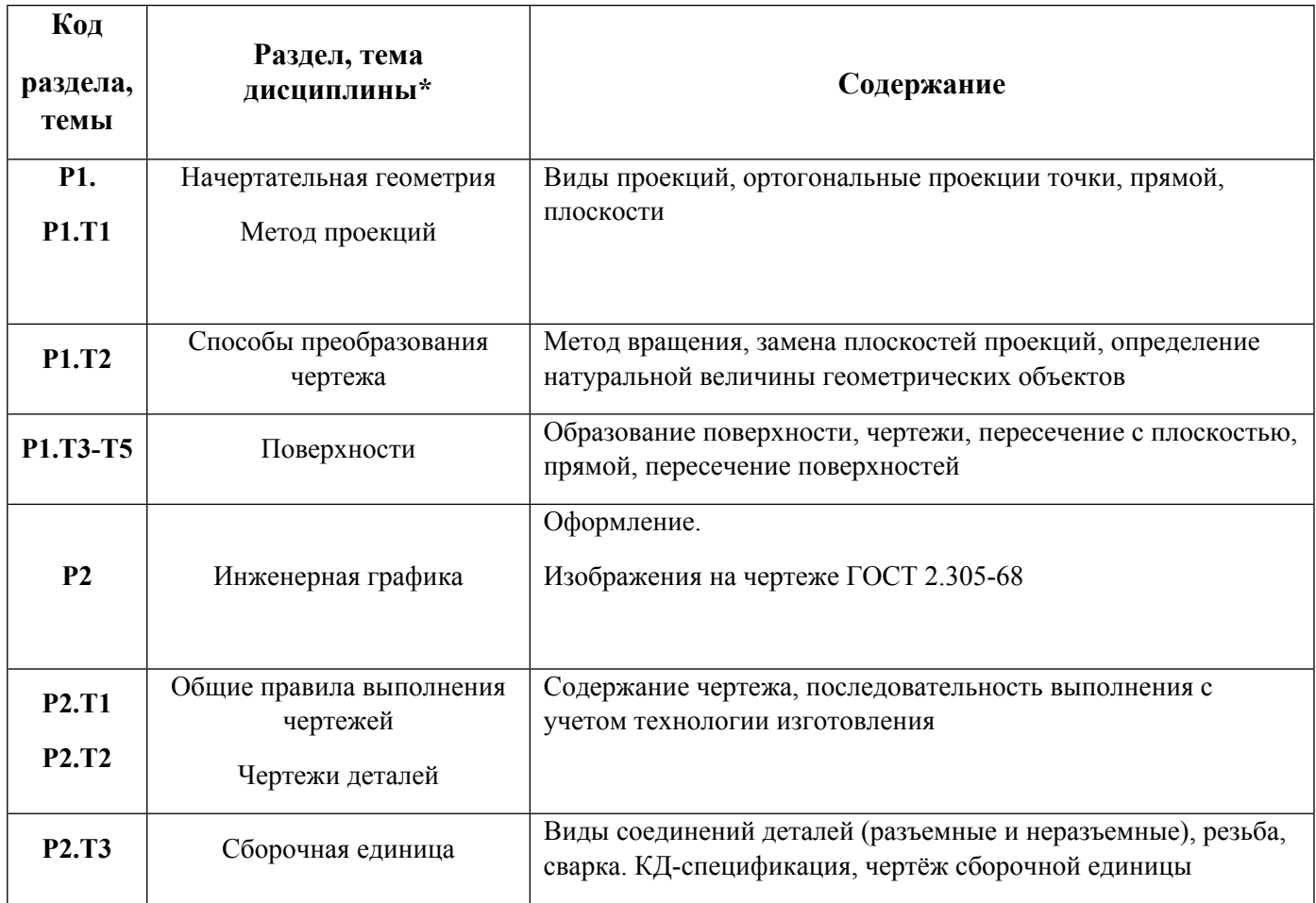

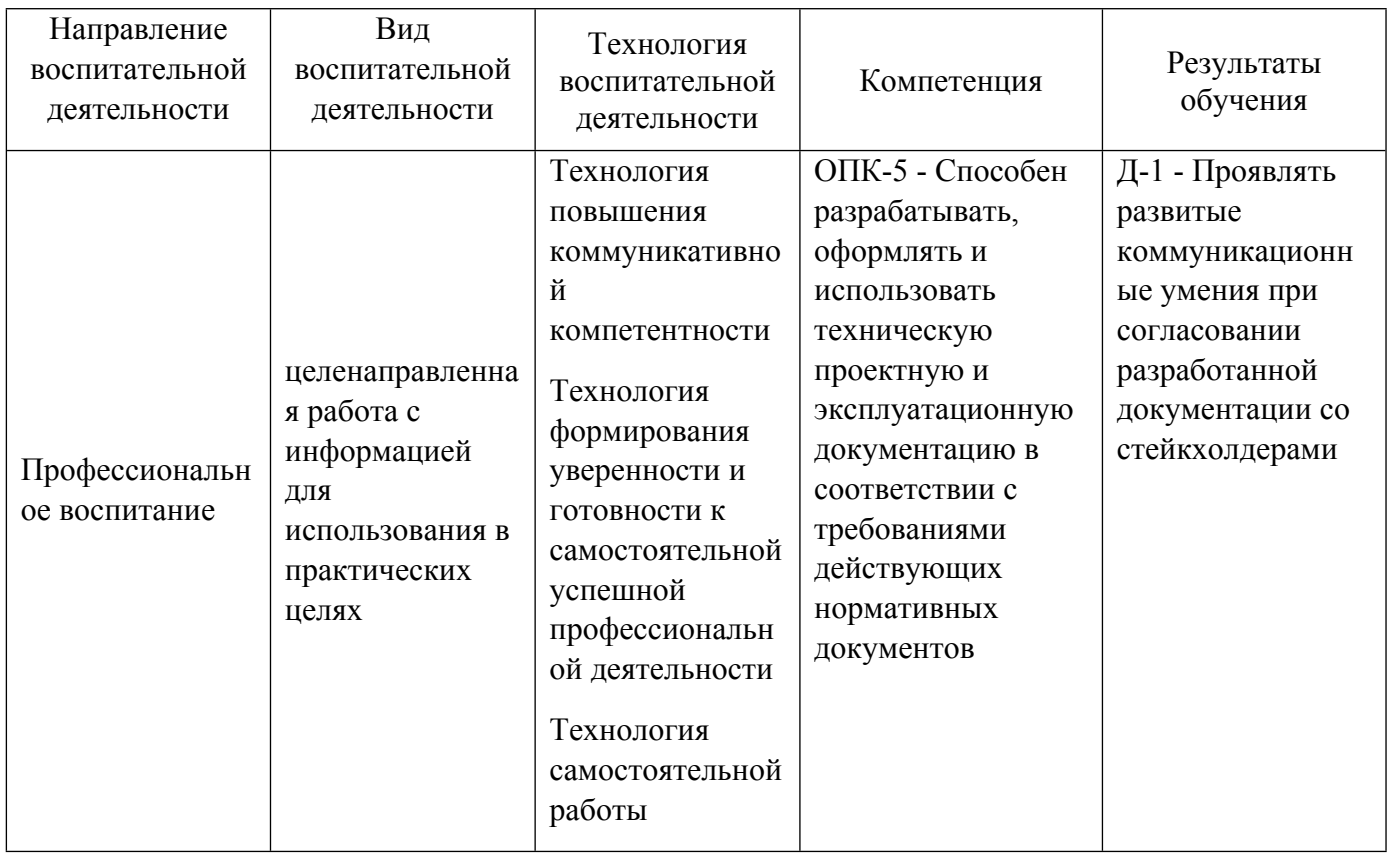

1.4. Программа дисциплины реализуется на государственном языке Российской Федерации .

# **2. УЧЕБНО-МЕТОДИЧЕСКОЕ И ИНФОРМАЦИОННОЕ ОБЕСПЕЧЕНИЕ ДИСЦИПЛИНЫ**

# **Инженерная графика**

# **Электронные ресурсы (издания)**

1. ; Инженерная графика : учебное пособие.; Воронежская государственная лесотехническая академия, Воронеж; 2012; http://biblioclub.ru/index.php?page=book&id=142414 (Электронное издание)

2. ; Известия Томского политехнического института: Прикладная геометрия и инженерная графика : журнал.; Томский политехнический университет, Томск; 1975; http://biblioclub.ru/index.php?page=book&id=228721 (Электронное издание)

3. Головина, Л. Н.; Инженерная графика : учебное пособие.; Сибирский федеральный университет, Красноярск; 2011; http://biblioclub.ru/index.php?page=book&id=229167 (Электронное издание)

4. Горельская, Л., Л.; Инженерная графика : учебное пособие.; ИПК ГОУ ОГУ, Оренбург; 2011; http://biblioclub.ru/index.php?page=book&id=259132 (Электронное издание)

5. ; Инженерная графика : учебное пособие.; Феникс, Ростов-на-Дону; 2014; http://biblioclub.ru/index.php?page=book&id=271503 (Электронное издание)

6. Семенова, Н. В.; Инженерная графика : учебное пособие.; Издательство Уральского университета, Екатеринбург; 2014; http://biblioclub.ru/index.php?page=book&id=275945 (Электронное издание)

7. Шалаева, Л. С.; Инженерная графика : учебное пособие.; МарГТУ, Йошкар-Ола; 2011; http://biblioclub.ru/index.php?page=book&id=277049 (Электронное издание)

8. ; Инженерная графика : учебное пособие. 1. ; Издательство ФГБОУ ВПО «ТГТУ», Тамбов; 2014; http://biblioclub.ru/index.php?page=book&id=277805 (Электронное издание)

9. Борисенко, И. Г.; Инженерная графика: эскизирование деталей машин : учебное пособие.; Сибирский

федеральный университет, Красноярск; 2012; http://biblioclub.ru/index.php?page=book&id=363879 (Электронное издание)

10. Борисенко, И. Г.; Инженерная графика: Геометрическое и проекционное черчение : учебное пособие.; Сибирский федеральный университет, Красноярск; 2014; http://biblioclub.ru/index.php?page=book&id=364468 (Электронное издание)

11. Борисенко, И. Г.; Инженерная графика: Эскизирование деталей машин : учебное пособие.; Сибирский федеральный университет, Красноярск; 2014; http://biblioclub.ru/index.php?page=book&id=364519 (Электронное издание)

# **Печатные издания**

1. Лагерь, А. И.; Инженерная графика : Учебник для инж.-техн. спец. вузов.; Высш.шк., Москва; 1985 (6 экз.)

2. Чекмарев, А. А.; Инженерная графика : учеб. для немашиностроит. специальностей вузов.; Высшая школа, Москва; 1988 (407 экз.)

3. , Понетаева, Н. Х., Кириллова, Т. И., Елькина, Л. Ю., Стриганова, Л. Ю., Соловьева-Гоголева, Л. В.; Начертательная геометрия : задачник для студентов, обучающихся по программе бакалавриата и специалитета по направлениям подготовки 270800.62 - Строительство, 271101.65 - Строительство уникальных зданий и сооружений.; Издательство Уральского университета, Екатеринбург; 2014 (75 экз.)

4. Кириллова, Т. И.; Инженерная графика. Относительное положение плоскости и поверхности, поверхностей : учебное пособие для студентов, обучающихся по направлениям подготовки 08.03.01 "Строительство", 08.05.01 "Строительство уникальных зданий и сооружений".; Издательство Уральского университета, Екатеринбург; 2017 (10 экз.)

# **Профессиональные базы данных, информационно-справочные системы**

1. Лукинских С.В. Компьютерная графика (УМК для студентов дистанционной технологии образования) Екатеринбург: УГТУ-УПИ, 2007. http://study.ustu.ru/view/ aid\_view.aspx?AidId=2482.

2. Лукинских С.В. Инженерная графика (УМК для студентов дистанционной технологии образования) Екатеринбург: УГТУ-УПИ, 2007. http://study.ustu.ru/view/ aid\_view.aspx?AidId=2483.

3. Лукинских С.В., Баранова Л.В., Бастриков В.В., Елькина Л.Ю., Шарыпова Е.А Портфель преподавателя. (Комплекс материалов для лекционного сопровождения по дисциплине «Инженерная графика»). Екатеринбург: УГТУ-УПИ, 2007. http://study.ustu.ru/view/ aid\_view.aspx?AidId=8768.

4. Лукинских С.В., Баранова Л.В., Бастриков В.В., Елькина Л.Ю., Шарыпова Е.А. Разъемные и неразъемные соединения. (Комплекс материалов для лекционного сопровождения по дисциплине «Инженерная графика») Екатеринбург: УГТУ-УПИ, 2009. http://study.ustu.ru/view/ aid\_view.aspx?AidId=8772.

5. Лукинских С.В. Создание комплекта конструкторских документов в САПР Компас. (Учебное пособие). Екатеринбург: УГТУ-УПИ, 2009 http://study.ustu.ru/view/ aid\_view.aspx?AidId=9031.

6. Лукинских С.В., Баранова Л.В., Бастриков В.В., Шарыпова Е.А., Сидякина Т.И. Изображения – виды, разрезы, сечения (Комплекс материалов для лекционного сопровождения по дисциплине «Инженерная графика»). Екатеринбург: УРФУ, 2010. http://study.ustu.ru/view/ aid\_view.aspx?AidId=10708.

7. .Лукинских С.В., Баранова Л.В., Бастриков В.В., Шарыпова Е.А., Сидякина Т.И. Производство комплекта конструкторских документов. (Комплекс материалов для лекционного сопровождения по дисциплине «Инженерная графика») Екатеринбург: УГТУ-УПИ, 2010. http://study.ustu.ru/view/ aid\_view.aspx?AidId=10712.

#### **Материалы для лиц с ОВЗ**

Весь контент ЭБС представлен в виде файлов специального формата для воспроизведения синтезатором речи, а также в тестовом виде, пригодном для прочтения с использованием экранной лупы и настройкой контрастности.

#### **Базы данных, информационно-справочные и поисковые системы**

Не используются

#### **3. МАТЕРИАЛЬНО-ТЕХНИЧЕСКОЕ ОБЕСПЕЧЕНИЕ ДИСЦИПЛИНЫ**

#### **Инженерная графика**

#### **Сведения об оснащенности дисциплины специализированным и лабораторным оборудованием и программным обеспечением**

Таблица 3.1

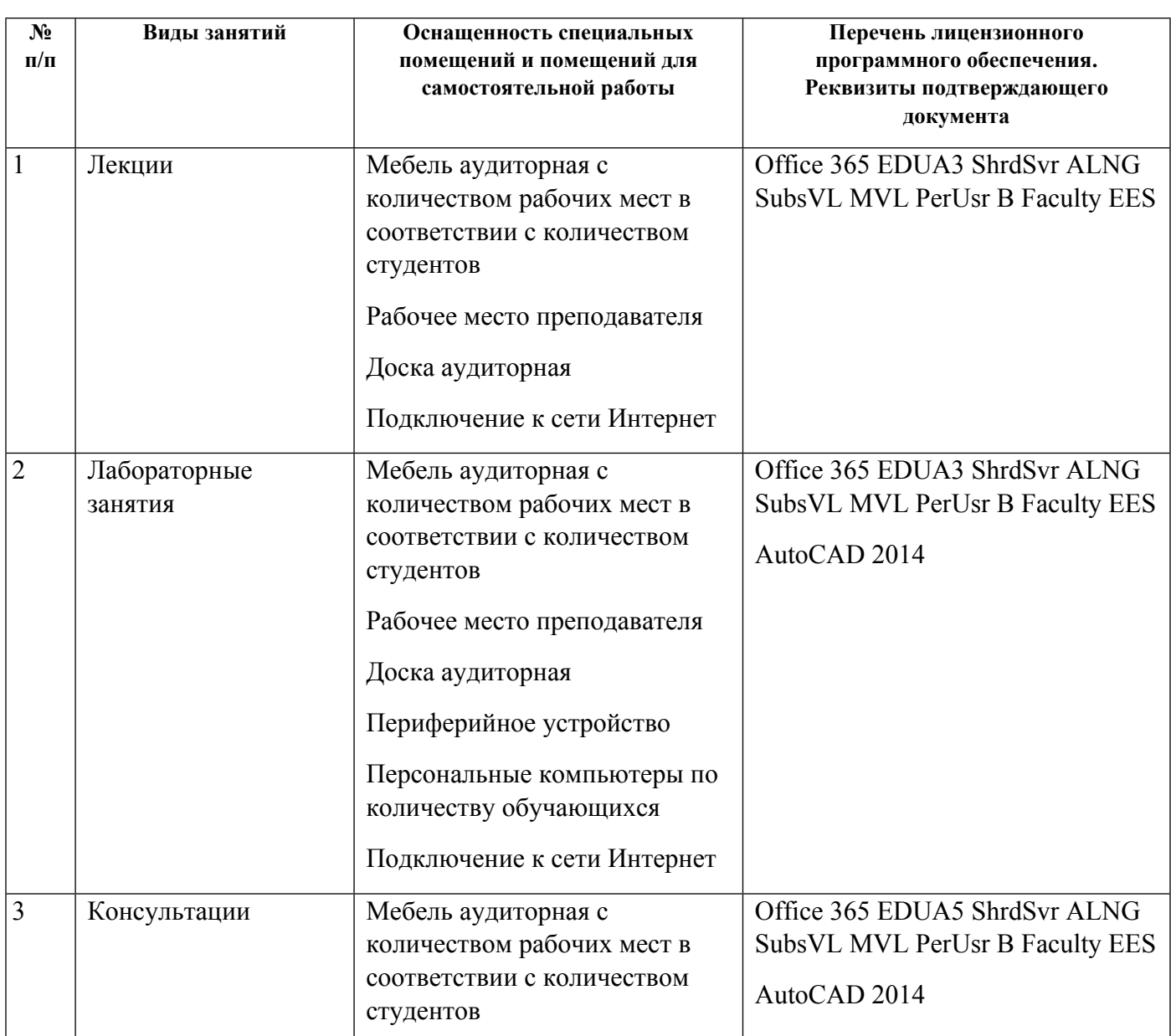

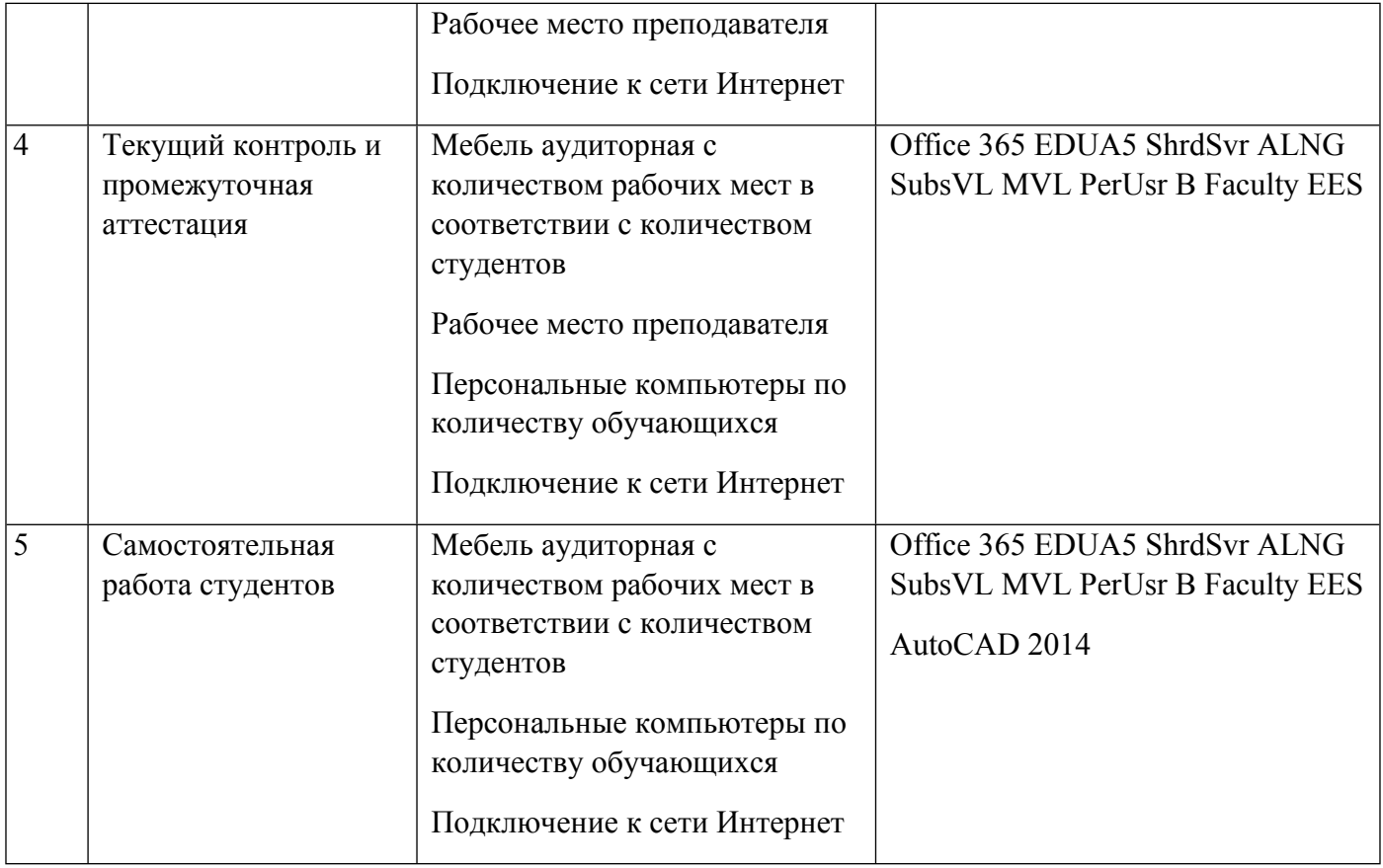

# **РАБОЧАЯ ПРОГРАММА ДИСЦИПЛИНЫ Компьютерная и инженерная графика**

Рабочая программа дисциплины составлена авторами:

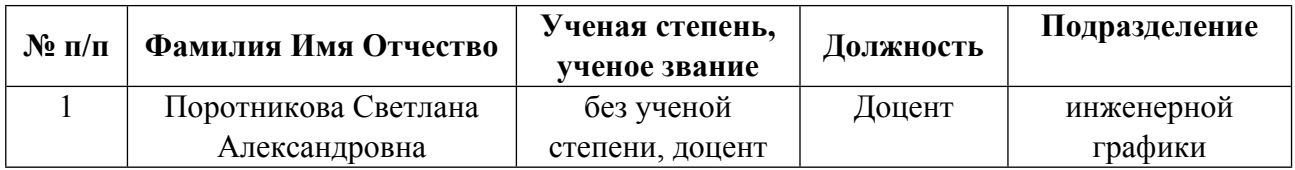

**Рекомендовано учебно-методическим советом института** Новых материалов и технологий

Протокол № \_20210531-01\_ от \_31.05.2021\_ г.

# **1. СОДЕРЖАНИЕ И ОСОБЕННОСТИ РЕАЛИЗАЦИИ ДИСЦИПЛИНЫ**

**Авторы:** 

- **Поротникова Светлана Александровна, Доцент, инженерной графики 1.1. Технологии реализации, используемые при изучении дисциплины модуля**
- Традиционная (репродуктивная) технология
- Разноуровневое (дифференцированное) обучение
	- o Базовый уровень

*\*Базовый I уровень – сохраняет логику самой науки и позволяет получить упрощенное, но верное и полное представление о предмете дисциплины, требует знание системы понятий, умение решать проблемные ситуации. Освоение данного уровня результатов обучения должно обеспечить формирование запланированных компетенций и позволит обучающемуся на минимальном уровне самостоятельности и ответственности выполнять задания;*

Продвинутый II уровень - углубляет и обогащает базовый уровень как по содержанию, так и по глубине проработки *материала дисциплины. Это происходит за счет включения дополнительной информации. Данный уровень требует умения решать проблемы в рамках курса и смежных курсов посредством самостоятельной постановки цели и выбора программы действий. Освоение данного уровня результатов обучения позволит обучающемуся повысить уровень самостоятельности и ответственности до творческого применения знаний и умений.*

# **1.2. Содержание дисциплины**

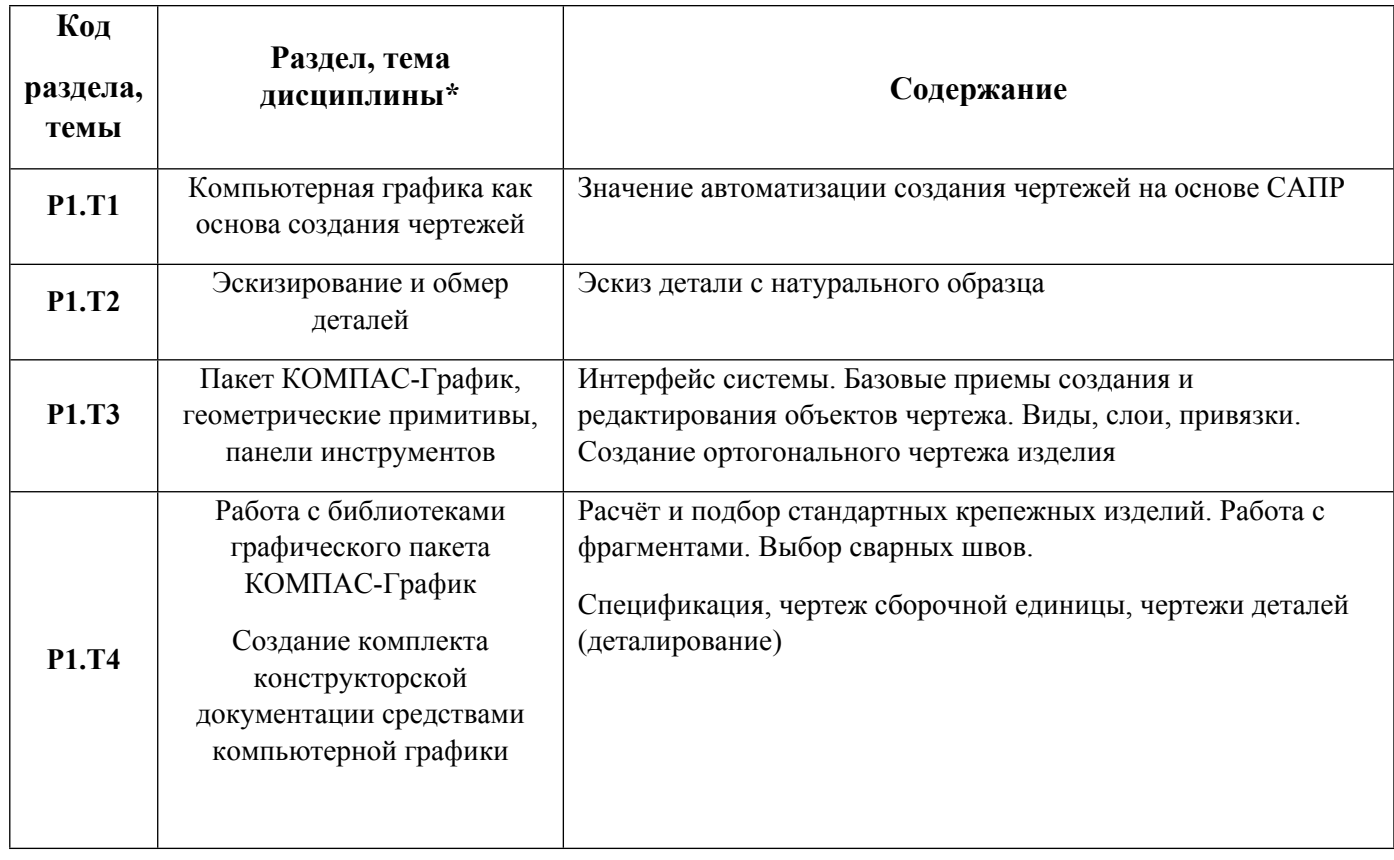

1.3. Направление, виды воспитательной деятельности и используемые технологии

Таблина 1.2

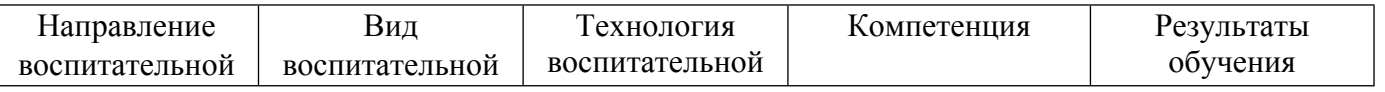

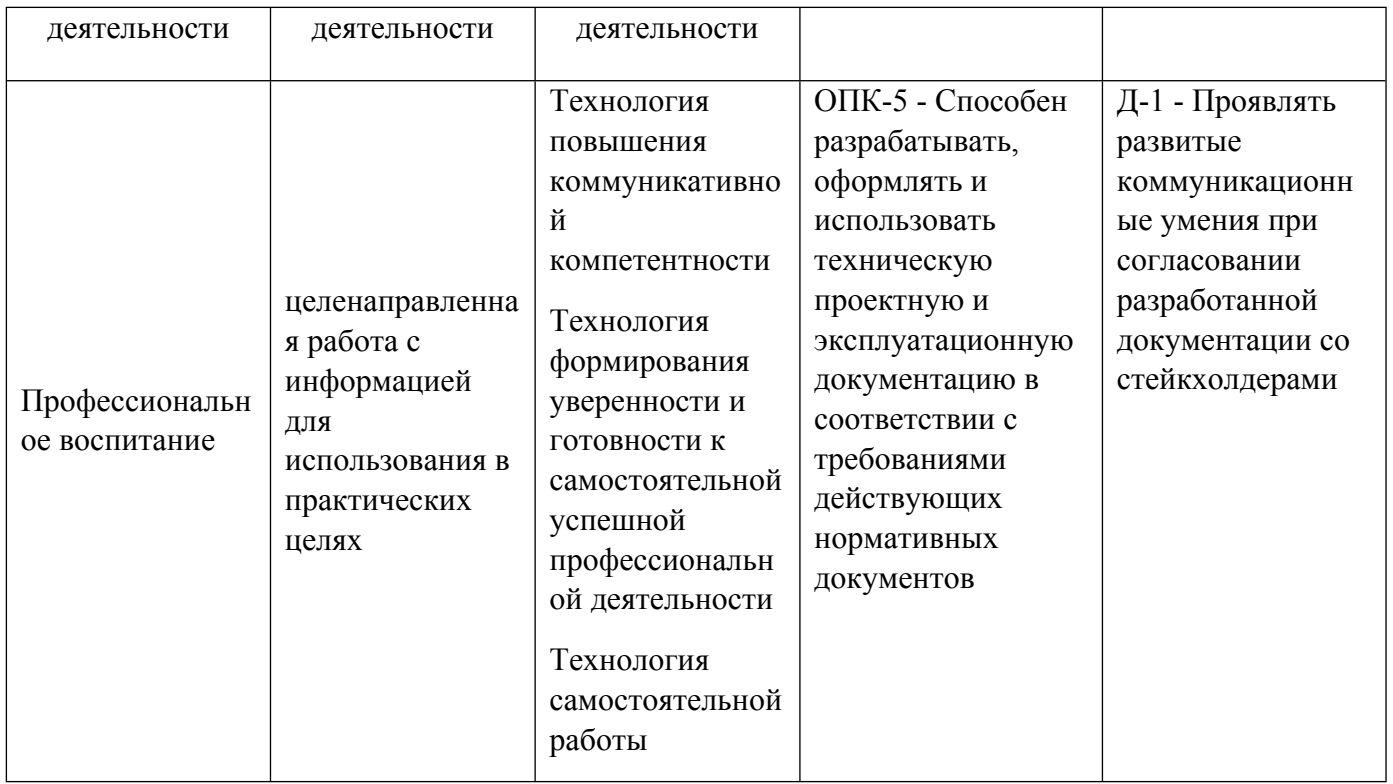

1.4. Программа дисциплины реализуется на государственном языке Российской Федерации .

# **2. УЧЕБНО-МЕТОДИЧЕСКОЕ И ИНФОРМАЦИОННОЕ ОБЕСПЕЧЕНИЕ ДИСЦИПЛИНЫ**

# **Компьютерная и инженерная графика**

# **Электронные ресурсы (издания)**

1. Конакова, И. П.; Инженерная и компьютерная графика : учебное пособие.; Издательство Уральского университета, Екатеринбург; 2014; http://biblioclub.ru/index.php?page=book&id=275737 (Электронное издание)

2. Хныкина, А. Г.; Инженерная и компьютерная графика : учебное пособие.; СКФУ, Ставрополь; 2016; http://biblioclub.ru/index.php?page=book&id=466914 (Электронное издание)

3. ; Инженерная и компьютерная графика: лабораторный прак-тикум; СКФУ, Ставрополь; 2016; http://biblioclub.ru/index.php?page=book&id=466961 (Электронное издание)

4. Колесниченко, Н. M.; Инженерная и компьютерная графика : учебное пособие.; Инфра-Инженерия, Москва|Вологда; 2018; http://biblioclub.ru/index.php?page=book&id=493787 (Электронное издание)

5. ; Инженерная и компьютерная графика : учебное пособие.; СКФУ, Ставрополь; 2017; http://biblioclub.ru/index.php?page=book&id=494714 (Электронное издание)

6. ; Инженерная и компьютерная графика: лабораторный практикум : практикум.; СКФУ, Ставрополь; 2017; http://biblioclub.ru/index.php?page=book&id=563055 (Электронное издание)

# **Печатные издания**

1. ; Инженерная и компьютерная графика : Учебник для вузов.; Высш. шк., Москва; 1996 (30 экз.)

2. Стриганова, Л. Ю., Семенова, Н. В.; Инженерная и компьютерная графика : учебное пособие для студентов вуза, обучающихся по направлению подготовки 08.03.01 "Строительство".; Издательство Уральского университета, Екатеринбург; 2019 (10 экз.)

3. Королев, Ю. И.; Инженерная и компьютерная графика : [учебное пособие для студентов вузов

технических специальностей].; Питер, Санкт-Петербург [и др.]; 2014 (16 экз.)

#### **Профессиональные базы данных, информационно-справочные системы**

Конакова, И. П. Инженерная и компьютерная графика [Электронный ресурс] : Учебное пособие / И. П. Конакова, И. И. Пирогова .— Инженерная и компьютерная графика, 2022-08-31 .— Екатеринбург : Уральский федеральный университет, ЭБС АСВ, 2014 .— 92 c. — Книга находится в премиум-версии ЭБС «Библиокомплектатор». Для удаленной регистрации использовать логин urfu пароль 9TbqhvF2.

Лукинских С.В. Создание комплекта конструкторских документов в САПР Компас. (Учебное пособие). Екатеринбург: УГТУ-УПИ, 2009 http://study.ustu.ru/view/ aid\_view.aspx?AidId=9031.

Лукинских С.В., Баранова Л.В., Бастриков В.В., Шарыпова Е.А., Сидякина Т.И. Производство комплекта конструкторских документов. (Комплекс материалов для лекционного сопровождения по дисциплине «Инженерная графика») Екатерин-бург:УГТУ-УПИ, 2010. http://study.ustu.ru/view/ aid\_view.aspx?AidId=10712.

#### **Материалы для лиц с ОВЗ**

Весь контент ЭБС представлен в виде файлов специального формата для воспроизведения синтезатором речи, а также в тестовом виде, пригодном для прочтения с использованием экранной лупы и настройкой контрастности.

#### **Базы данных, информационно-справочные и поисковые системы**

Не используются

# **3. МАТЕРИАЛЬНО-ТЕХНИЧЕСКОЕ ОБЕСПЕЧЕНИЕ ДИСЦИПЛИНЫ**

#### **Компьютерная и инженерная графика**

# **Сведения об оснащенности дисциплины специализированным и лабораторным оборудованием и программным обеспечением**

Таблица 3.1

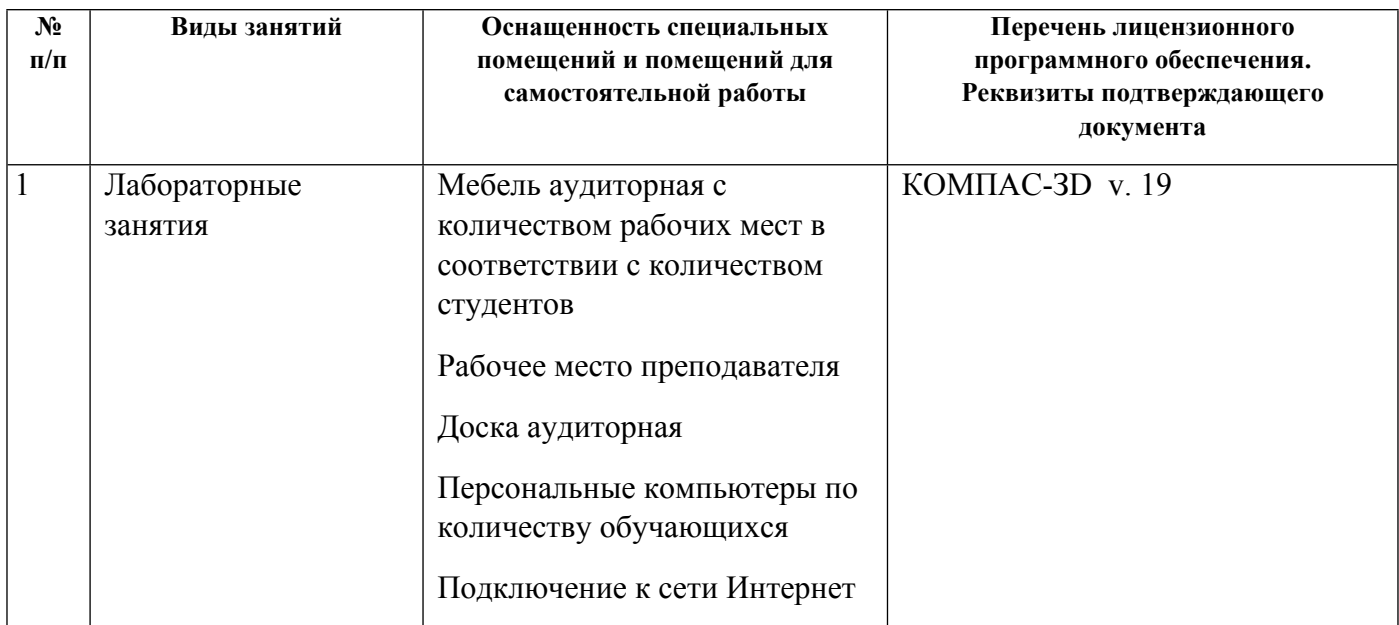

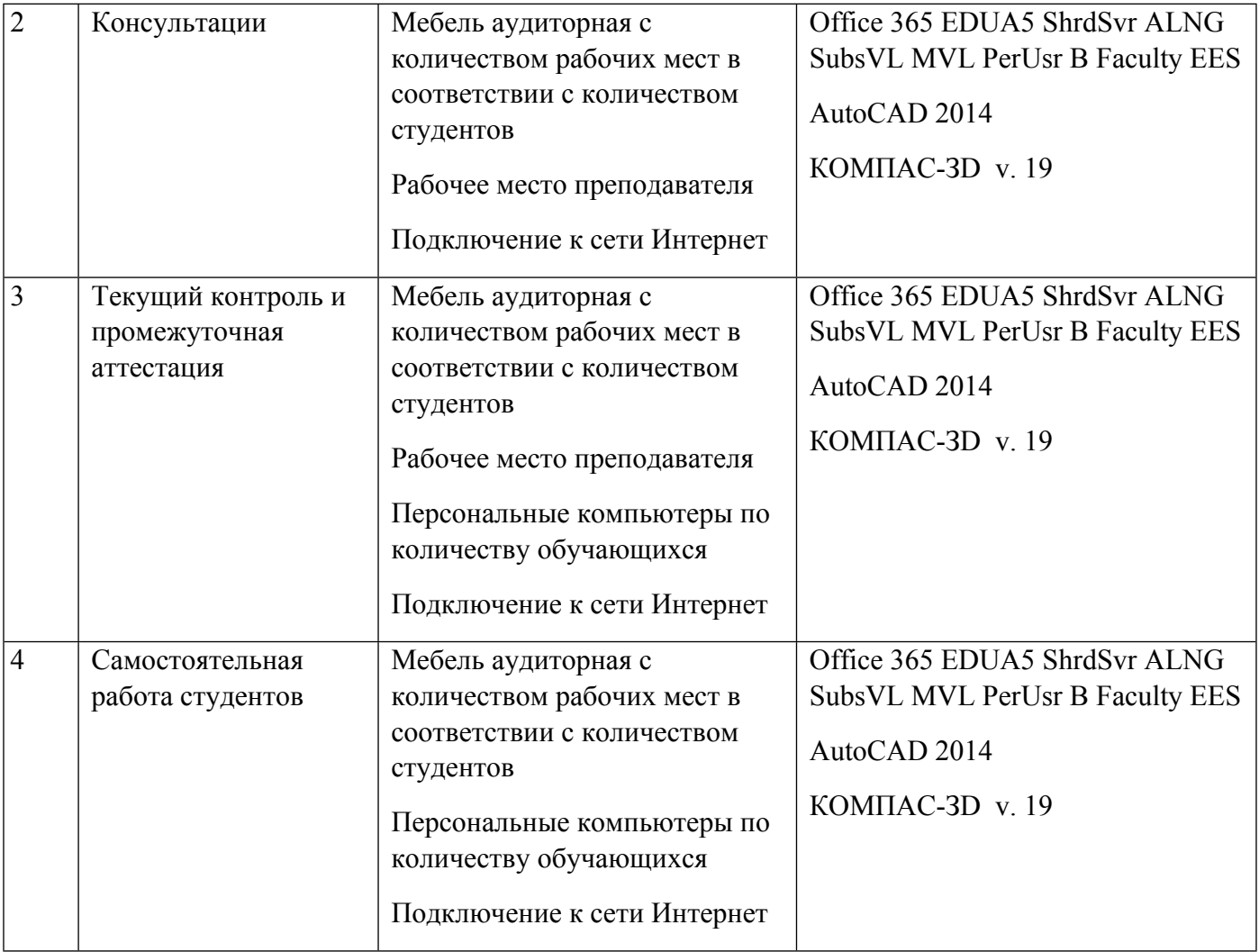